# **The Perfect Beginner's Guide to Learning How to Program with Python with Crash**

#### **Unlock the World of Python with Confidence**

Embrace the empowering world of Python programming with our beginnerfriendly guide. Designed to cater to absolute novices, this comprehensive resource will guide you through the fundamentals of Python, empowering you with the skills to turn your programming aspirations into reality.

#### **Chapter 1: to Python**

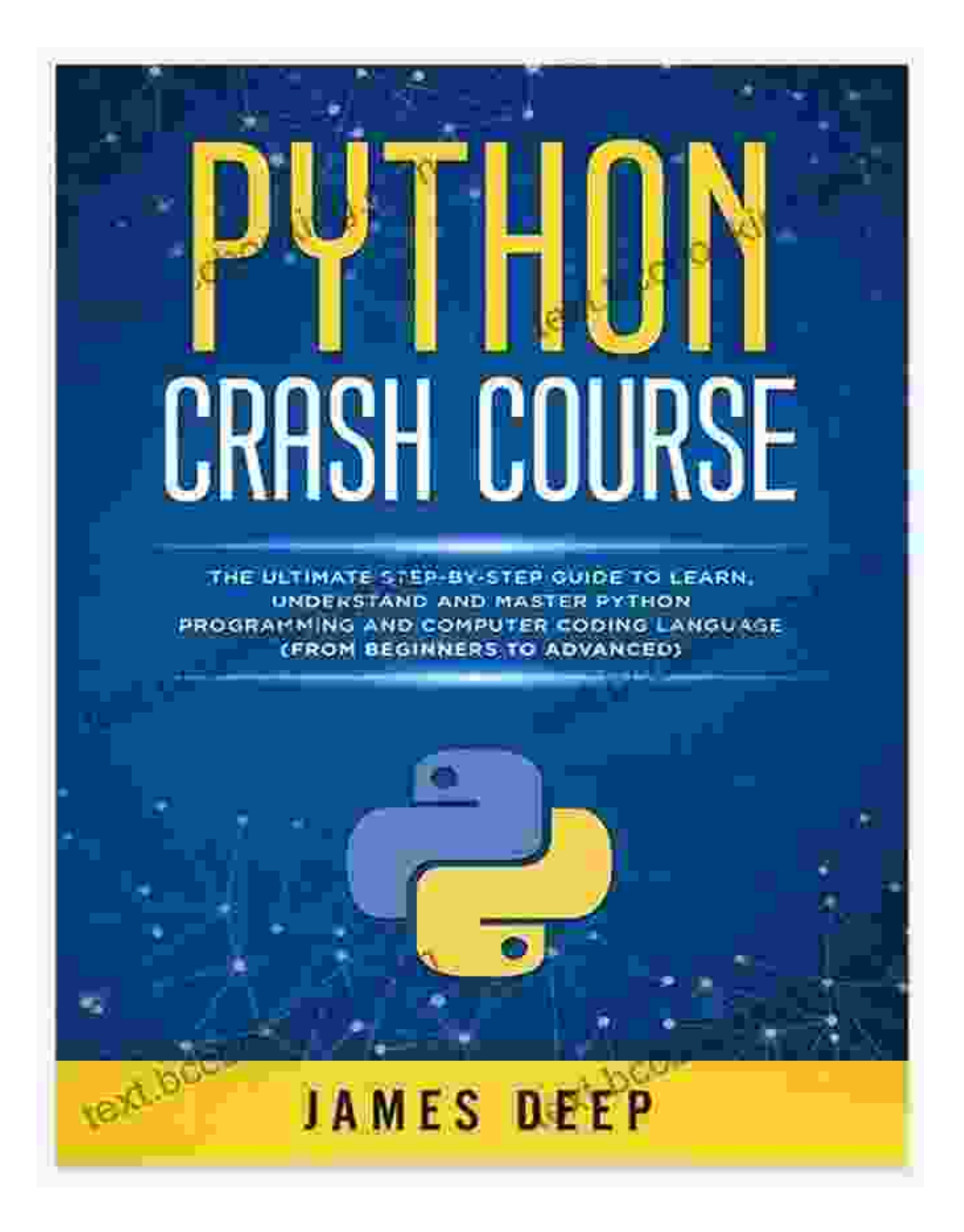

Embark on an exciting journey into the realm of Python. Discover the history, features, and applications of this versatile language, setting the stage for your programming adventure.

> **Python for Beginners: 2 Books in 1: The Perfect [Beginner's Guide to Learning How to Program with](https://text.bccbooking.com/read-book.html?ebook-file=eyJjdCI6ImFodXg3ekFpS1U4dUdLYUFCdDN4MHlQNm1kMEQ1aCtYaDFMWUtaYzBYeGVwK0NqMm93b1dNaTJGNFwvXC9jdkkwb3NJaWs5OTRDZlZKdHRVaXNJUmJRSTRxdU1DUnpMNnRWdmtPVU4rQ3drSWFsd25TaU5BNXltSzN4OE1vM0VtaWlsaVBySlZCMkhNRGk3YnBFUWgwUU1aMW9nRnVEU3RGSHVmU1NBWEtiTFNlZFBxZHJ6RnBwZkptVWJrTlhDaW10Qzg5dzF1VDBxblhPRXFJblwva1RiOFwvdWxKN3VZT2ZoSEFGRDB2NVVwa05odkRwSWo1b0hMSVc5ekltN004NEZpUjNYRjZJTytCT09QblprU2grVUpydFJqQW5vZUwwa0x4ZUdWQitkK3UzQT0iLCJpdiI6ImQzNDUyZmQxOWYwNjFhYmM4NTRmMTVlNGM4YTIwYmNiIiwicyI6ImQ5MTg4ODhmZDBkMzE2OTUifQ%3D%3D)**

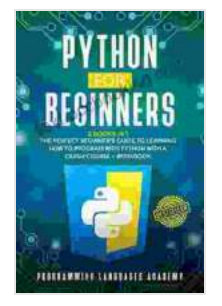

### **[Python with a Crash Course + Workbook](https://text.bccbooking.com/read-book.html?ebook-file=eyJjdCI6ImFodXg3ekFpS1U4dUdLYUFCdDN4MHlQNm1kMEQ1aCtYaDFMWUtaYzBYeGVwK0NqMm93b1dNaTJGNFwvXC9jdkkwb3NJaWs5OTRDZlZKdHRVaXNJUmJRSTRxdU1DUnpMNnRWdmtPVU4rQ3drSWFsd25TaU5BNXltSzN4OE1vM0VtaWlsaVBySlZCMkhNRGk3YnBFUWgwUU1aMW9nRnVEU3RGSHVmU1NBWEtiTFNlZFBxZHJ6RnBwZkptVWJrTlhDaW10Qzg5dzF1VDBxblhPRXFJblwva1RiOFwvdWxKN3VZT2ZoSEFGRDB2NVVwa05odkRwSWo1b0hMSVc5ekltN004NEZpUjNYRjZJTytCT09QblprU2grVUpydFJqQW5vZUwwa0x4ZUdWQitkK3UzQT0iLCJpdiI6ImQzNDUyZmQxOWYwNjFhYmM4NTRmMTVlNGM4YTIwYmNiIiwicyI6ImQ5MTg4ODhmZDBkMzE2OTUifQ%3D%3D)**

by PROGRAMMING LANGUAGES ACADEMY

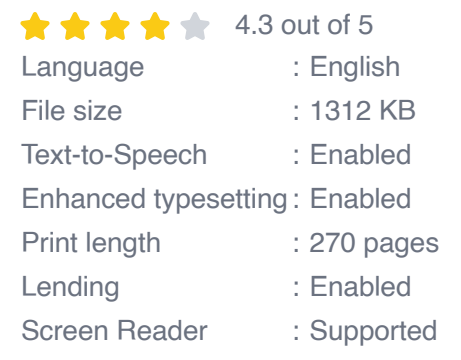

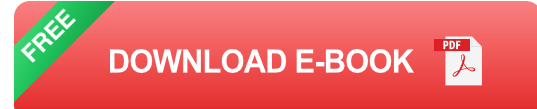

# **Key Concepts:**

- What is Python?  $\blacksquare$
- **Why learn Python?**
- **Installing Python**  $\blacksquare$

#### **Chapter 2: Basic Syntax and Variables**

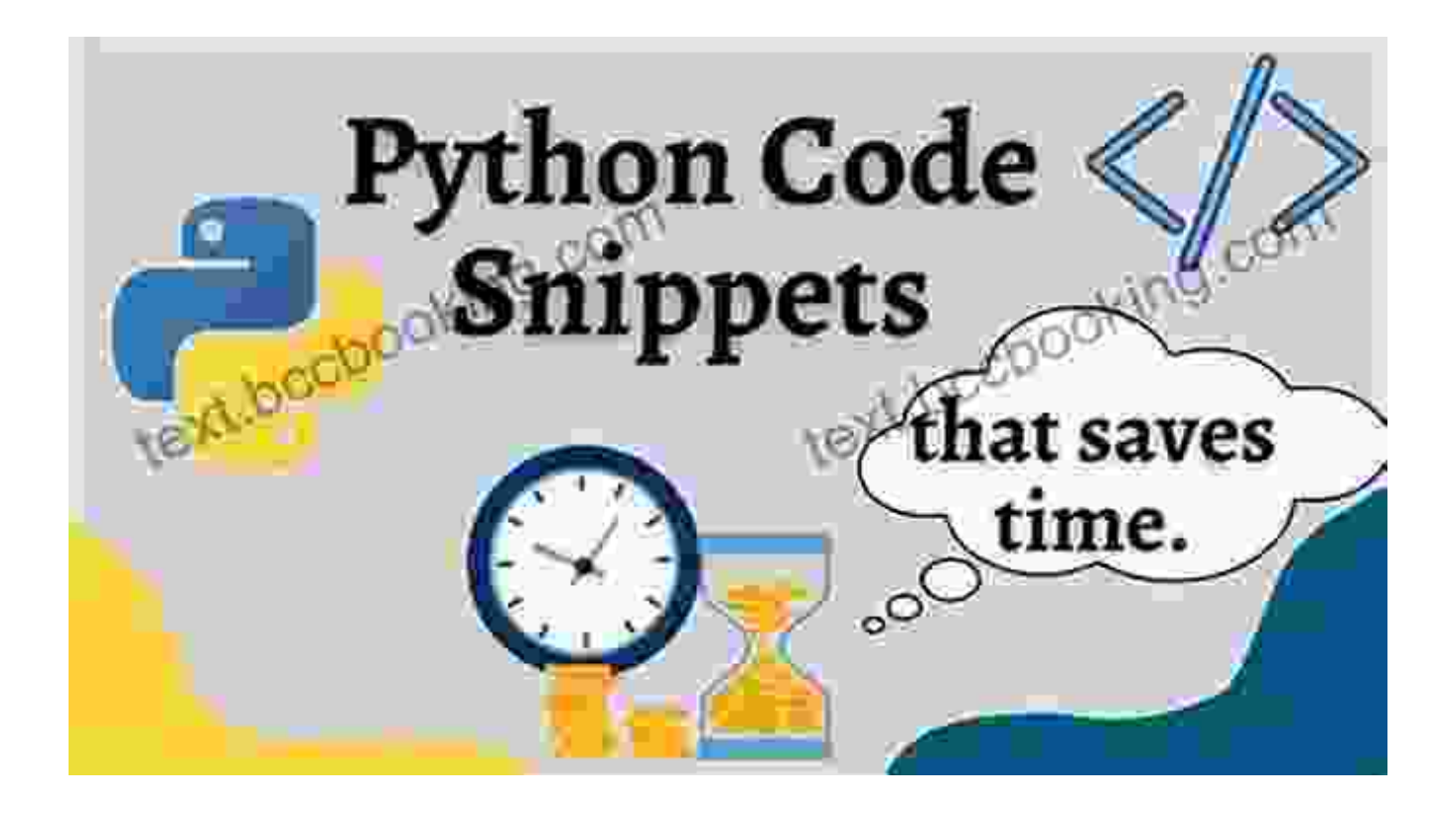

Lay the foundation of your programming skills by grasping the fundamental concepts of Python syntax. Explore variables, data types, and operators, gaining a solid understanding of how to manipulate data effectively.

# **Key Concepts:**

- Syntax and indentation
- Variables and data types  $\overline{\phantom{a}}$
- Operators and expressions  $\blacksquare$

# **Chapter 3: Control Flow and Functions**

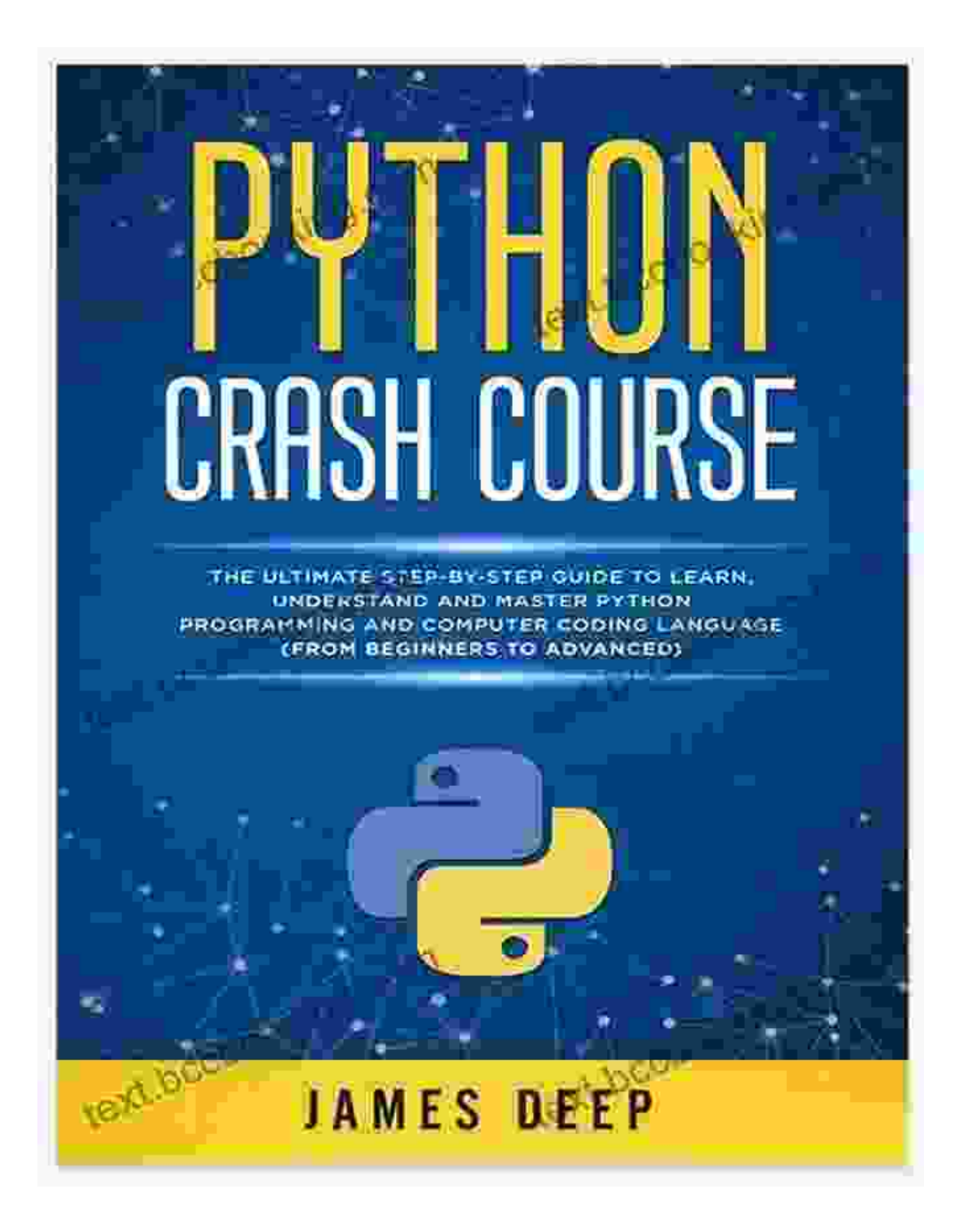

Gain control over the flow of your programs by mastering control flow statements and functions. Learn how to make decisions, execute loops, and create reusable code blocks, enhancing the flexibility and efficiency of your programs.

# **Key Concepts:**

- Control flow statements (if, elif, else)  $\overline{\phantom{a}}$
- Loops (for, while)  $\blacksquare$
- Functions Ĥ.

#### **Chapter 4: Data Structures and Algorithms**

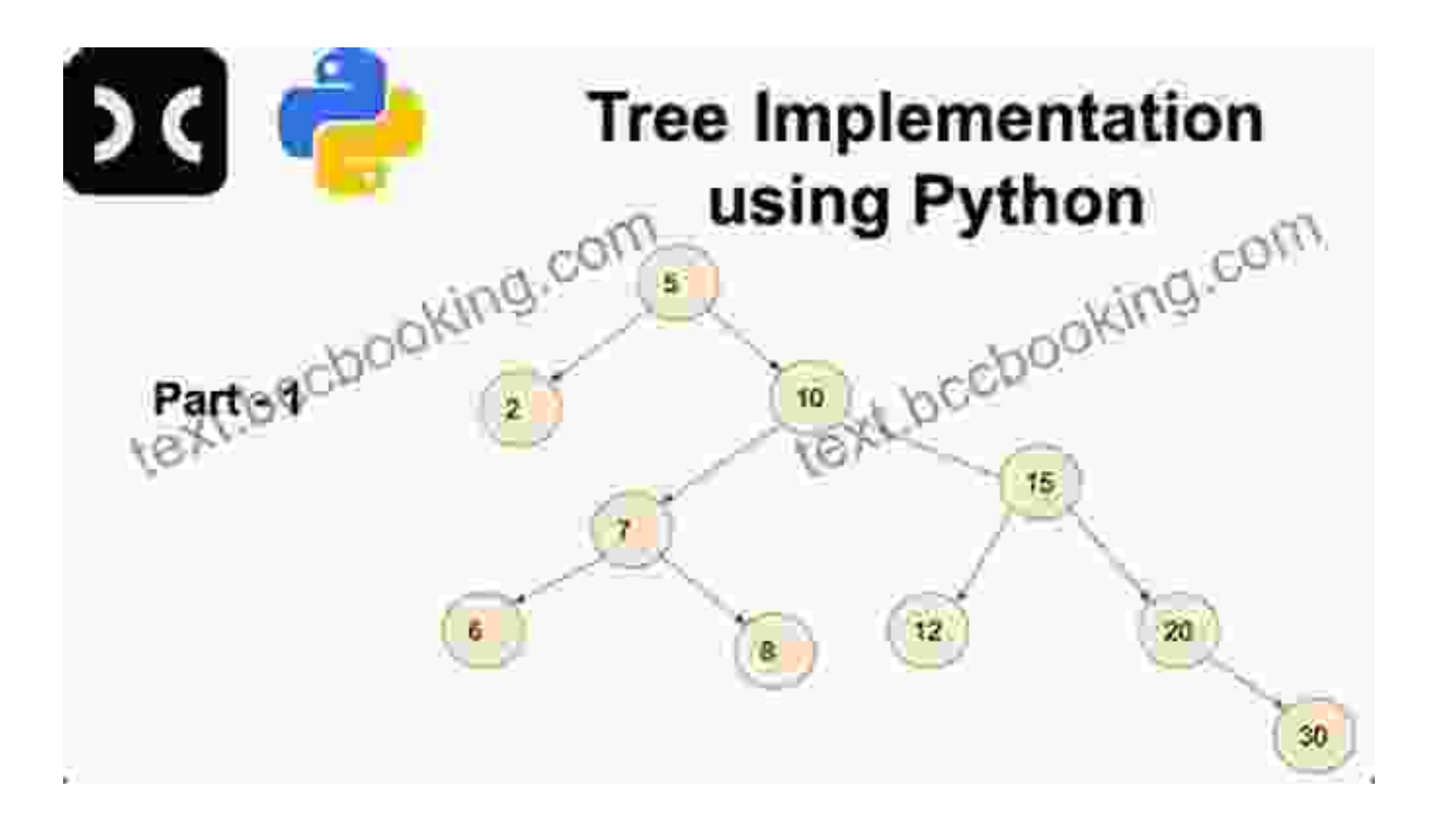

Delve into the realm of data structures and algorithms, the backbone of efficient programming. Discover how to organize and manipulate data using lists, dictionaries, and sets. Explore fundamental algorithms for searching, sorting, and more.

#### **Key Concepts:**

- Lists, dictionaries, and sets Ì.
- Searching and sorting algorithms $\blacksquare$

Algorithm efficiency  $\blacksquare$ 

## **Chapter 5: Object-Oriented Programming**

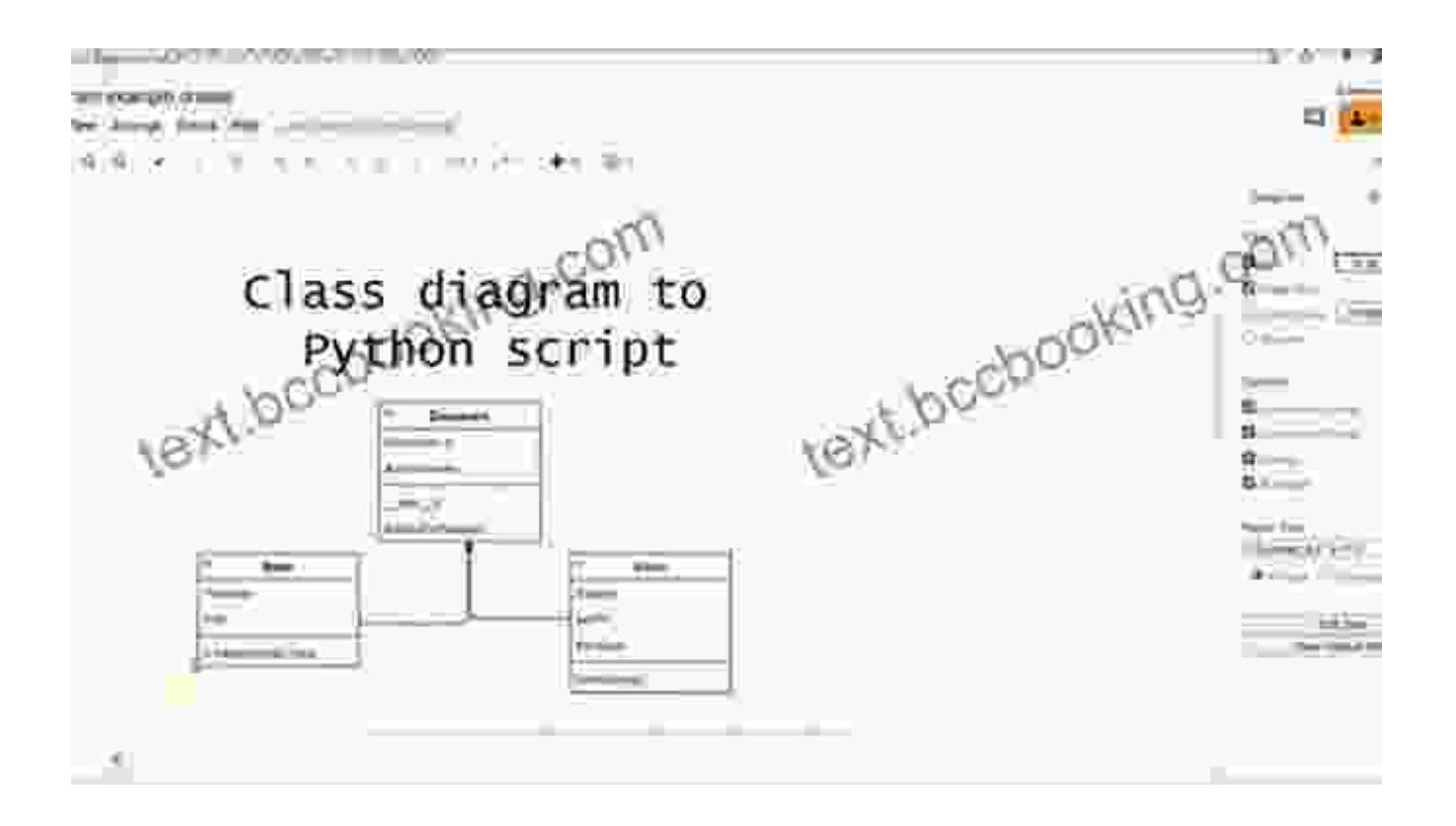

Embrace the power of object-oriented programming, a paradigm that mirrors real-world relationships and enhances code reusability. Learn about classes, objects, inheritance, and polymorphism, unlocking the potential for building complex and maintainable applications.

#### **Key Concepts:**

- Classes and objects  $\bar{\phantom{a}}$
- Inheritance and polymorphism Ì.
- Encapsulation and data hiding  $\blacksquare$

#### **Chapter 6: Python Libraries and Modules**

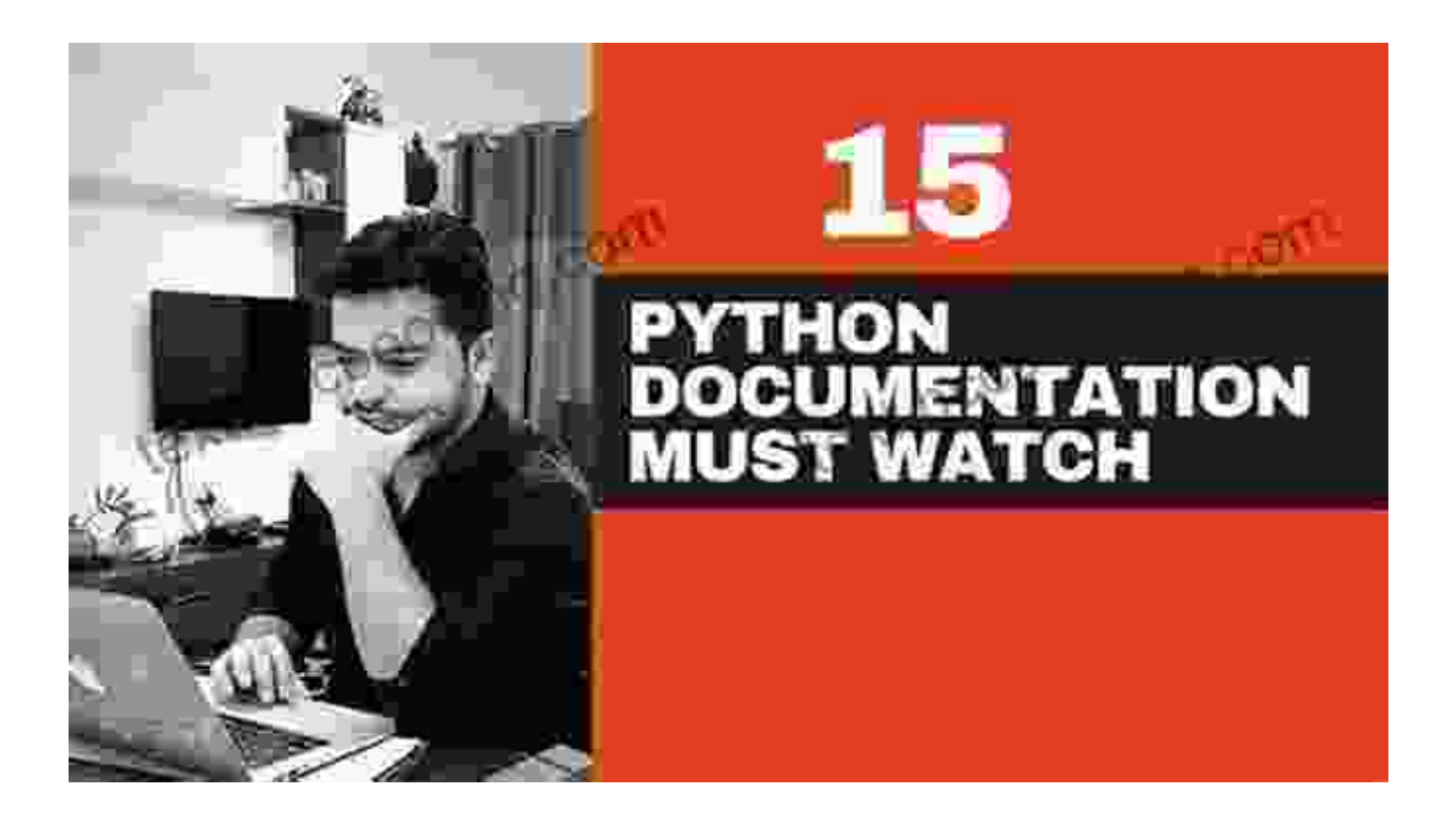

Expand your programming horizons by leveraging the vast ecosystem of Python libraries and modules. Discover how to extend the functionality of your programs by integrating pre-built components, saving time and effort while enhancing the capabilities of your code.

## **Key Concepts:**

- to libraries and modules  $\blacksquare$
- Installing and using libraries  $\blacksquare$
- Popular Python libraries ú.

# **Chapter 7: Real-World Python Projects**

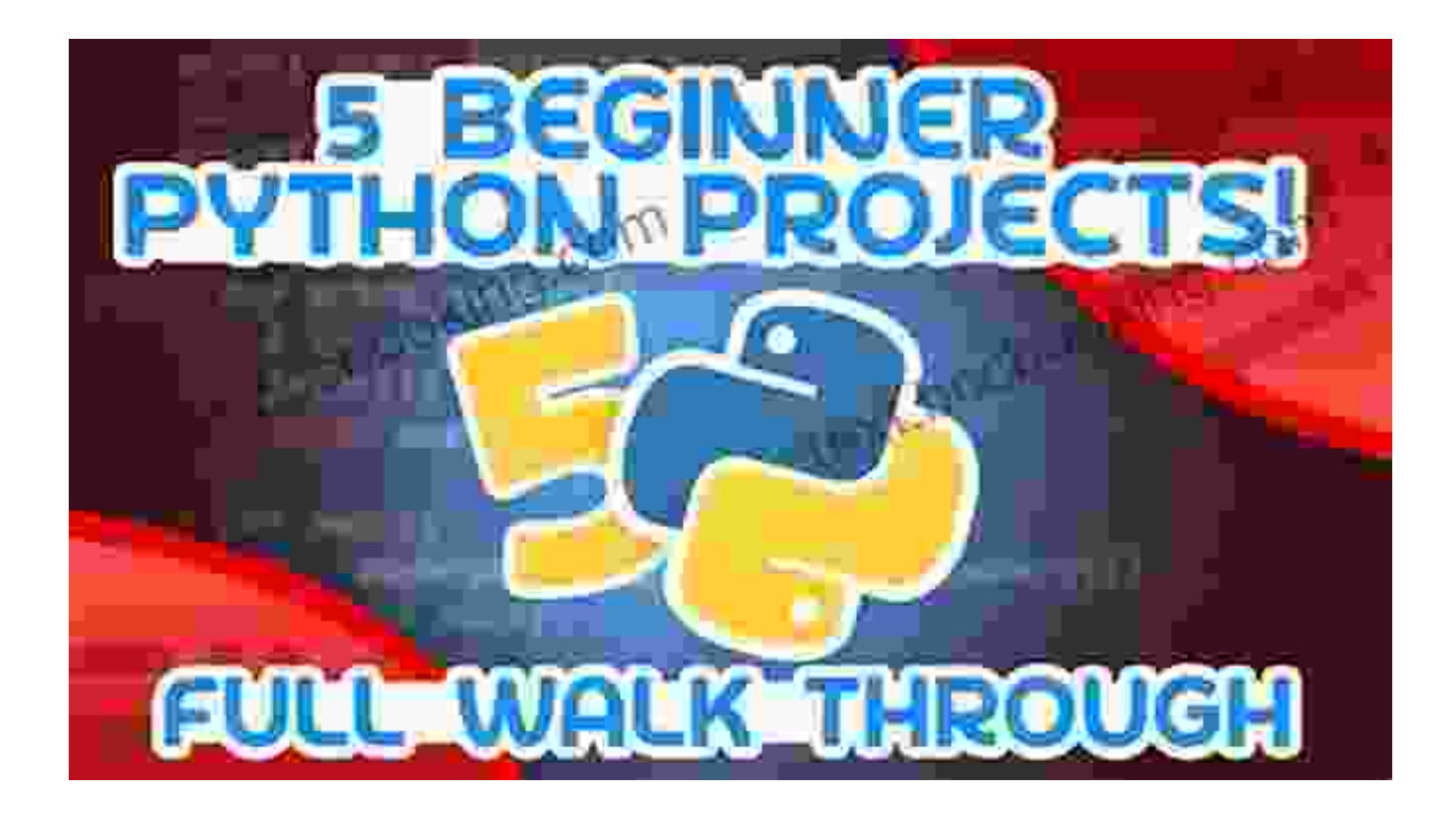

Put your newly acquired skills to the test by embarking on real-world Python projects. Build a text-based game, analyze data, create a web application, and more. These hands-on exercises will solidify your understanding and prepare you for practical applications.

## **Project Examples:**

- Building a text-based adventure game Ė
- Analyzing data with Pandas Ľ.
- Creating a web application with Flask  $\blacksquare$

Congratulations on completing this comprehensive guide to Python programming for beginners! You have now laid a solid foundation that will serve you well as you continue your programming journey. Remember, consistency and practice are key to mastering any skill. Keep exploring,

experimenting, and building projects to elevate your Python proficiency to the next level.

#### **Additional Resources:**

- Official Python website ú.
- Python documentation a.
- Python tutorials and references m.

Embark on your Python programming adventure today and witness the transformative power of code. With dedication and the guidance provided in this guide, the world of Python is yours to conquer.

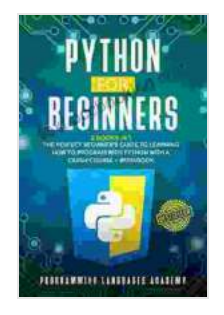

**Python for Beginners: 2 Books in 1: The Perfect [Beginner's Guide to Learning How to Program with](https://text.bccbooking.com/read-book.html?ebook-file=eyJjdCI6ImFodXg3ekFpS1U4dUdLYUFCdDN4MHlQNm1kMEQ1aCtYaDFMWUtaYzBYeGVwK0NqMm93b1dNaTJGNFwvXC9jdkkwb3NJaWs5OTRDZlZKdHRVaXNJUmJRSTRxdU1DUnpMNnRWdmtPVU4rQ3drSWFsd25TaU5BNXltSzN4OE1vM0VtaWlsaVBySlZCMkhNRGk3YnBFUWgwUU1aMW9nRnVEU3RGSHVmU1NBWEtiTFNlZFBxZHJ6RnBwZkptVWJrTlhDaW10Qzg5dzF1VDBxblhPRXFJblwva1RiOFwvdWxKN3VZT2ZoSEFGRDB2NVVwa05odkRwSWo1b0hMSVc5ekltN004NEZpUjNYRjZJTytCT09QblprU2grVUpydFJqQW5vZUwwa0x4ZUdWQitkK3UzQT0iLCJpdiI6ImQzNDUyZmQxOWYwNjFhYmM4NTRmMTVlNGM4YTIwYmNiIiwicyI6ImQ5MTg4ODhmZDBkMzE2OTUifQ%3D%3D) Python with a Crash Course + Workbook**

by PROGRAMMING LANGUAGES ACADEMY

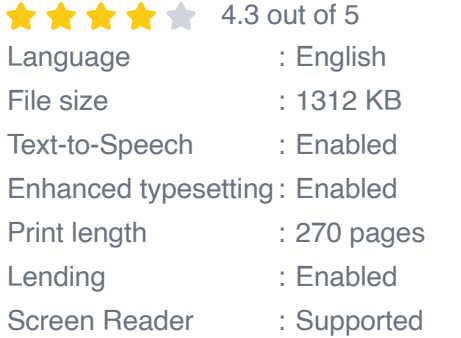

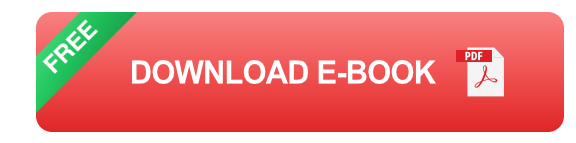

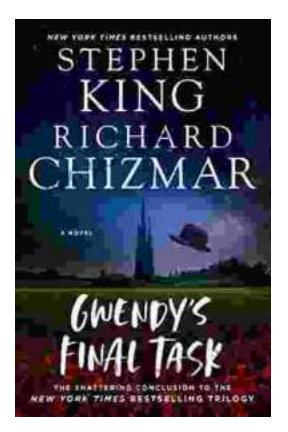

# **[Gwendy's Final Task: A Thrilling Conclusion to](https://text.bccbooking.com/full/e-book/file/Gwendys%20Final%20Task%20A%20Thrilling%20Conclusion%20to%20a%20Timeless%20Saga.pdf) a Timeless Saga**

Prepare to be captivated by Gwendy's Final Task, the highly anticipated to the beloved Gwendy Button Box Trilogy. This riveting masterpiece,...

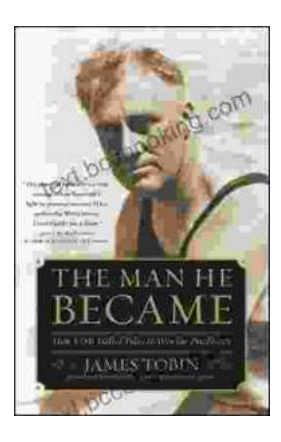

# **[How FDR Defied Polio to Win the Presidency](https://text.bccbooking.com/full/e-book/file/How%20FDR%20Defied%20Polio%20to%20Win%20the%20Presidency.pdf)**

Franklin D. Roosevelt is one of the most iconic figures in American history. He served as president of the United States from 1933 to 1945, leading the...